DefaultLanguage pt-BR AddDefaultCharset UTF-8 ServerSignature Off

<IfModule mod\_mime.c>

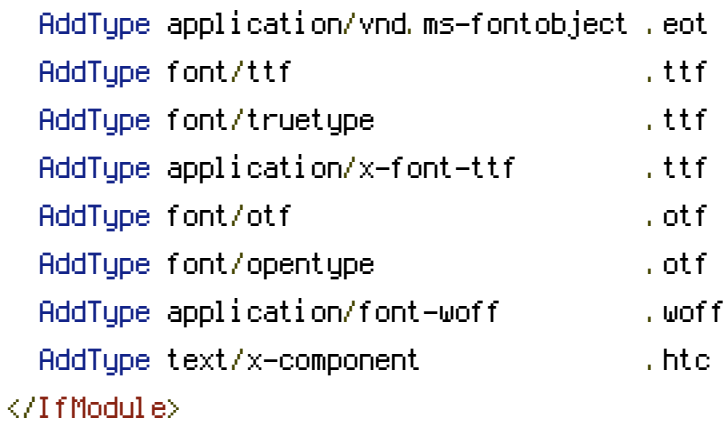

<IfModule mod\_expires.c>

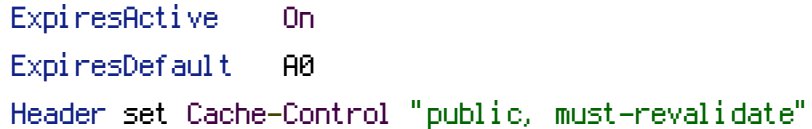

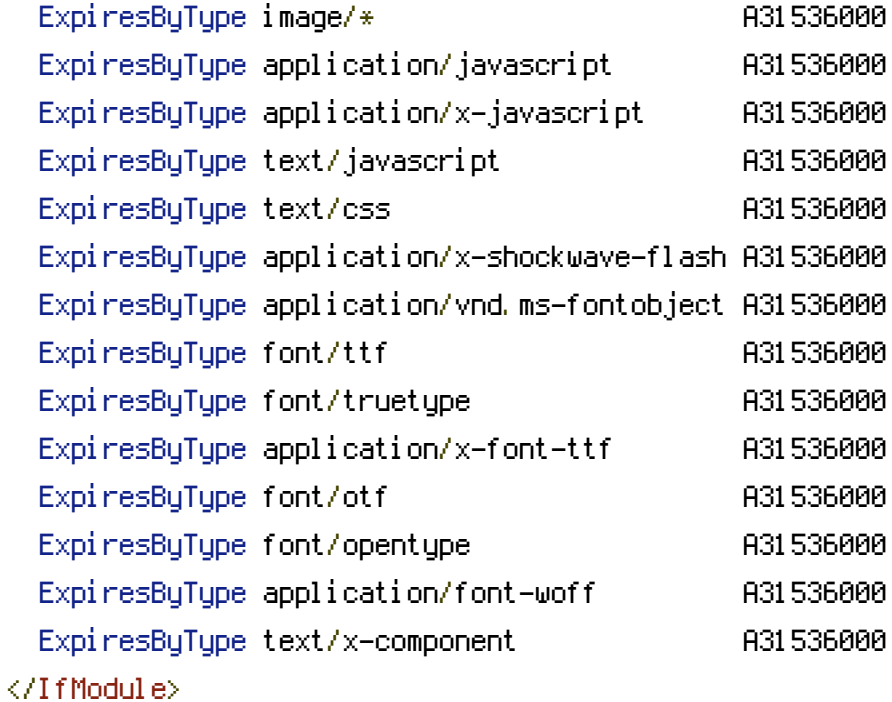

 $\langle$ FilesMatch "\.(htaccess|psd|mwb|cdr|fla)\$"> Deny from all </FilesMatch>

```
<IfDefine DevServer>
  <IfModule mod_autoindex.c>
    Options +Indexes
  </IfModule>
</IfDefine>
<IfDefine !DevServer>
  <IfModule mod_autoindex.c>
    Options -Indexes
  </IfModule>
</IfDefine>
<ifModule mod_gzip.c>
  mod_gzip_on Yes
  mod_gzip_dechunk Yes
  mod_gzip_item_include file \.(html?|txt|css|js|php|pl)$
  mod_gzip_item_include handler ^cgi-script$
  mod_qzip_item_include mime ^text/.*mod_gzip_item_include mime ^application/x-javascript.*
  mod_gzip_item_exclude mime ^image/.*
</ifModule>
```
<IfModule mod\_deflate.c>

AddOutputFilter DEFLATE js css AddOutputFilterByType DEFLATE text/plain AddOutputFilterByType DEFLATE text/html AddOutputFilterByType DEFLATE text/xml AddOutputFilterByType DEFLATE text/css AddOutputFilterByType DEFLATE application/xml AddOutputFilterByType DEFLATE application/xhtml+xml AddOutputFilterByType DEFLATE application/rss+xml AddOutputFilterByType DEFLATE application/javascript AddOutputFilterByType DEFLATE application/x-javascript

#The following lines are to avoid bugs with some browsers BrowserMatch ^Mozilla/4 gzip-only-text/html BrowserMatch ^Mozilla/4\.0[678] no-gzip BrowserMatch \bMSIE !no-gzip !gzip-only-text/html </ifModule>

 $\triangleleft$ IfModule mod rewrite.c $>$ RewriteEngine on # RewriteBase /

RewriteRule ^favicon\.ico\$ libs/imgs/favicon.png

# tricks to 'by pass' cache force browser to see "style.1.css" but load "style.css" updated

```
RewriteRule ^libs\.[0-9]{1,}(.*) libs/$1
  RewriteRule ^{\wedge}(.*)\.[0-9]{1,}\.css$ $1.css
  RewriteRule ^(.*)\.[0-9]{1,}\.js$ $1.js
  RewriteRule ^(.*)\.[0-9]{1,}\.png$ $1.png
  RewriteRule ^(.*)\.[0-9]{1,}\.jpg$ $1.jpg
  RewriteCond $1 !^(index\.php|libs|uploads)
  RewriteRule \hat{C}. *)$ index.php?/$1 [L]
</IfModule>
```